# **MT940 Documentation**

*Release 4.30.0*

**Rick van Hattem (wolph)**

**Apr 13, 2023**

# **Contents**

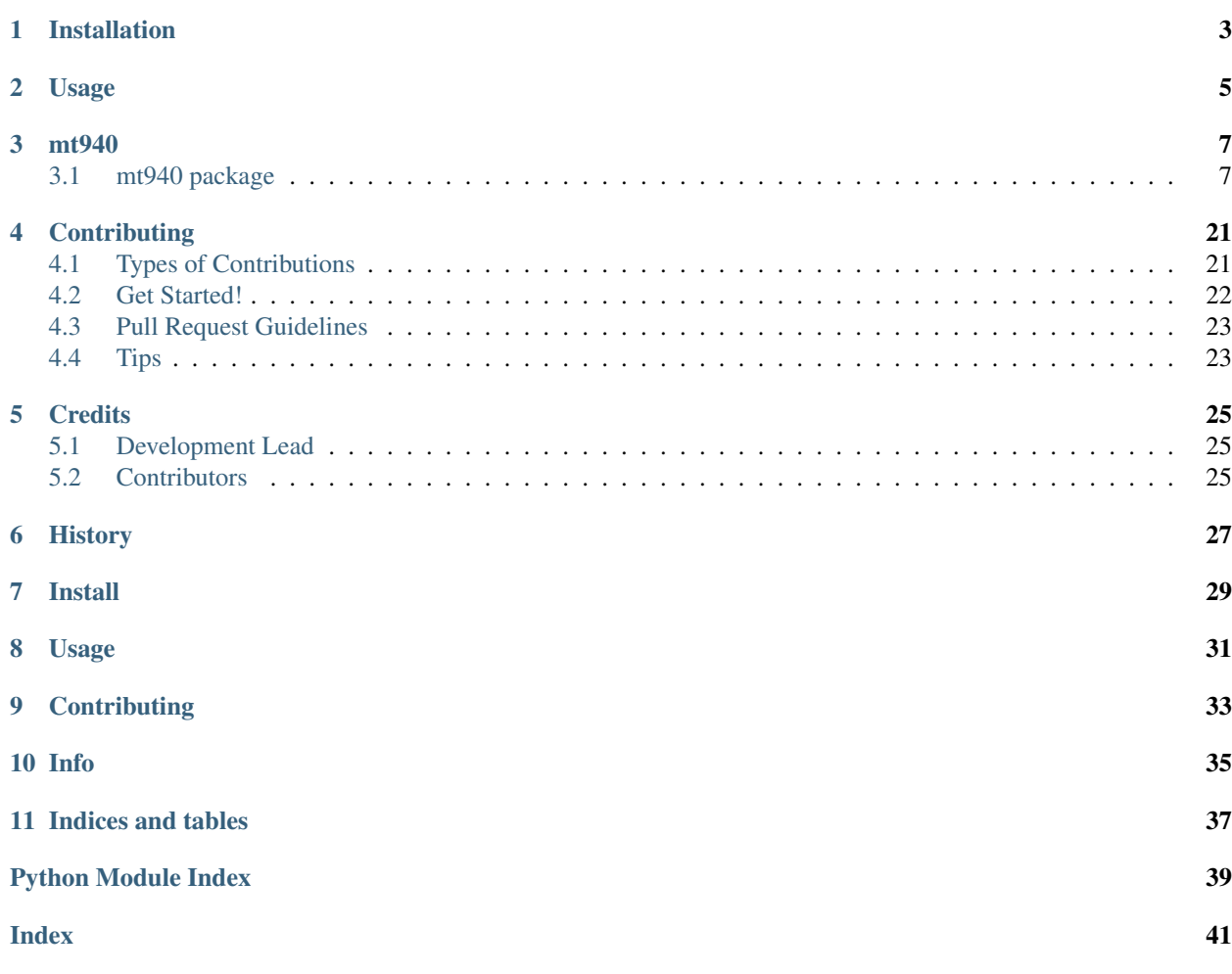

Contents:

Installation

### <span id="page-6-0"></span>At the command line:

\$ easy\_install mt940

### Or, if you have virtualenvwrapper installed:

\$ mkvirtualenv mt940 \$ pip install mt940

Usage

<span id="page-8-0"></span>To use MT940 in a project:

**import mt940**

## mt940

# <span id="page-10-3"></span><span id="page-10-1"></span><span id="page-10-0"></span>**3.1 mt940 package**

```
class mt940.JSONEncoder(*, skipkeys=False, ensure_ascii=True, check_circular=True, al-
                            low_nan=True, sort_keys=False, indent=None, separators=None,
                            default=None)
    Bases: json.encoder.JSONEncoder
```
**default**(*value*)

Implement this method in a subclass such that it returns a serializable object for  $\circ$ , or calls the base implementation (to raise a TypeError).

For example, to support arbitrary iterators, you could implement default like this:

```
def default(self, o):
   try:
        iterable = iter(o)except TypeError:
       pass
    else:
        return list(iterable)
    # Let the base class default method raise the TypeError
    return JSONEncoder.default(self, o)
```
mt940.**parse**(*src*, *encoding=None*, *processors=None*, *tags=None*) Parses mt940 data and returns transactions object

**Parameters**  $src$  – file handler to read, filename to read or raw data as string

Returns Collection of transactions

Return type *[Transactions](#page-13-0)*

## <span id="page-10-2"></span>**3.1.1 Submodules**

### <span id="page-11-2"></span>**mt940.json module**

```
class mt940.json.JSONEncoder(*, skipkeys=False, ensure_ascii=True, check_circular=True, al-
                                    low_nan=True, sort_keys=False, indent=None, separators=None,
                                    default=None)
     Bases: json.encoder.JSONEncoder
```
#### **default**(*value*)

Implement this method in a subclass such that it returns a serializable object for o, or calls the base implementation (to raise a TypeError).

For example, to support arbitrary iterators, you could implement default like this:

```
def default(self, o):
   try:
        iterable = iter(o)except TypeError:
       pass
   else:
        return list(iterable)
    # Let the base class default method raise the TypeError
   return JSONEncoder.default(self, o)
```
### <span id="page-11-1"></span>**mt940.models module**

```
class mt940.models.Amount(amount, status, currency=None, **kwargs)
    Bases: mt940.models.Model
```
Amount object containing currency and amount

#### **Parameters**

- **amount**  $(str)$  $(str)$  $(str)$  Amount using either a, or a . as decimal separator
- **status**  $(str)$  $(str)$  $(str)$  Either C or D for credit or debit respectively
- **currency** ([str](https://docs.python.org/3/library/stdtypes.html#str)) A 3 letter currency (e.g. EUR)

```
>>> Amount('123.45', 'C', 'EUR')
<123.45 EUR>
>>> Amount('123.45', 'D', 'EUR')
<-123.45 EUR>
```
**class** mt940.models.**Balance**(*status=None*, *amount=None*, *date=None*, *\*\*kwargs*) Bases: [mt940.models.Model](#page-13-1)

Parse balance statement

#### **Parameters**

- **status**  $(str)$  $(str)$  $(str)$  Either C or D for credit or debit respectively
- **amount** ([Amount](#page-11-0)) Object containing the amount and currency

```
• date (date) – The balance date
```

```
>>> balance = Balance('C', '0.00', Date(2010, 7, 22))
>>> balance.status
C<sub>1</sub>>>> balance.amount.amount
```
(continues on next page)

(continued from previous page)

```
Decimal('0.00')
>>> isinstance(balance.date, Date)
True
>>> balance.date.year, balance.date.month, balance.date.day
(2010, 7, 22)
```
**>>>** Balance() <None @ None>

#### **class** mt940.models.**Date**

Bases: [datetime.date](https://docs.python.org/3/library/datetime.html#datetime.date).[mt940.models.Model](#page-13-1)

Just a regular date object which supports dates given as strings

**>>>** Date(year='2000', month='1', day='2') Date(2000, 1, 2)

```
>>> Date(year='123', month='1', day='2')
Date(2123, 1, 2)
```
#### **Parameters**

- **year**  $(str)$  $(str)$  $(str)$  Year (0-100), will automatically add 2000 when needed
- $month(str) Month$  $month(str) Month$  $month(str) Month$
- day  $(str)$  $(str)$  $(str)$  Day

#### **class** mt940.models.**DateTime**

Bases: [datetime.datetime](https://docs.python.org/3/library/datetime.html#datetime.datetime).[mt940.models.Model](#page-13-1)

Just a regular datetime object which supports dates given as strings

```
>>> DateTime(year='2000', month='1', day='2', hour='3', minute='4',
... second='5', microsecond='6')
DateTime(2000, 1, 2, 3, 4, 5, 6)
```

```
>>> DateTime(year='123', month='1', day='2', hour='3', minute='4',
... second='5', microsecond='6')
DateTime(2123, 1, 2, 3, 4, 5, 6)
```
**>>>** DateTime(2000, 1, 2, 3, 4, 5, 6) DateTime(2000, 1, 2, 3, 4, 5, 6)

```
>>> DateTime(year='123', month='1', day='2', hour='3', minute='4',
... second='5', microsecond='6', tzinfo=FixedOffset('60'))
DateTime(2123, 1, 2, 3, 4, 5, 6, tzinfo=<mt940.models.FixedOffset ...>)
```
#### **Parameters**

- **year**  $(str)$  $(str)$  $(str)$  Year (0-100), will automatically add 2000 when needed
- $month(str) Month$  $month(str) Month$  $month(str) Month$
- day  $(str)$  $(str)$  $(str)$  Day
- **hour**  $(str)$  $(str)$  $(str)$  Hour
- <span id="page-13-3"></span>• **minute** ([str](https://docs.python.org/3/library/stdtypes.html#str)) – Minute
- $\mathbf{second}(\mathit{str})$  $\mathbf{second}(\mathit{str})$  $\mathbf{second}(\mathit{str})$  Second
- **microsecond** ([str](https://docs.python.org/3/library/stdtypes.html#str)) Microsecond
- **tzinfo** (tzinfo) Timezone information. Overwrites *offset*
- **offset** ([str](https://docs.python.org/3/library/stdtypes.html#str)) Timezone offset in minutes, generates a tzinfo object with the given offset if no tzinfo is available.

```
class mt940.models.FixedOffset(offset=0, name=None)
```
Bases: [datetime.tzinfo](https://docs.python.org/3/library/datetime.html#datetime.tzinfo)

Fixed time offset based on the Python docs Source: [https://docs.python.org/2/library/datetime.html#](https://docs.python.org/2/library/datetime.html#tzinfo-objects) [tzinfo-objects](https://docs.python.org/2/library/datetime.html#tzinfo-objects)

```
>>> offset = FixedOffset(60)
>>> offset.utcoffset(None).total_seconds()
3600.0
>>> offset.dst(None)
datetime.timedelta(0)
>>> offset.tzname(None)
'60'
```
#### **dst**(*dt*)

datetime -> DST offset as timedelta positive east of UTC.

#### **tzname**(*dt*)

datetime -> string name of time zone.

```
utcoffset(dt)
```
datetime -> timedelta showing offset from UTC, negative values indicating West of UTC

<span id="page-13-1"></span>**class** mt940.models.**Model**

Bases: [object](https://docs.python.org/3/library/functions.html#object)

```
class mt940.models.SumAmount(*args, **kwargs)
    Bases: mt940.models.Amount
```
<span id="page-13-2"></span>**class** mt940.models.**Transaction**(*transactions*, *data=None*) Bases: [mt940.models.Model](#page-13-1)

#### **update**(*data*)

```
class mt940.models.Transactions(processors=None, tags=None)
    Bases: collections.abc.Sequence
```
Collection of *[Transaction](#page-13-2)* objects with global properties such as begin and end balance

DEFAULT\_PROCESSORS = {'post\_account\_identification': [], 'post\_available\_balance': [ Using the processors you can pre-process data before creating objects and modify them after creating the objects

**currency**

**static defaultTags**()

**classmethod normalize\_tag\_id**(*tag\_id*)

#### **parse**(*data*)

Parses mt940 data, expects a string with data

Parameters data ([str](https://docs.python.org/3/library/stdtypes.html#str)) – The MT940 data

<span id="page-14-2"></span>Returns: [list](https://docs.python.org/3/library/stdtypes.html#list) of [Transaction](#page-13-2)

**sanitize\_tag\_id\_matches**(*matches*)

**classmethod strip**(*lines*)

#### <span id="page-14-0"></span>**mt940.parser module**

### **Format**

Sources:

- [Swift for corporates](http://www.sepaforcorporates.com/swift-for-corporates/account-statement-mt940-file-format-overview/)
- [Rabobank MT940](https://www.rabobank.nl/images/formaatbeschrijving_swift_bt940s_1_0_nl_rib_29539296.pdf)

```
[ ] = optional
! = fixed length
a = Text
x = Alphanumeric, seems more like text actually. Can include special
   characters (slashes) and whitespace as well as letters and numbers
d = Numeric separated by decimal (usually comma)
c = Code list value
n = Numeric
```
mt940.parser.**parse**(*src*, *encoding=None*, *processors=None*, *tags=None*) Parses mt940 data and returns transactions object

**Parameters**  $src$  – file handler to read, filename to read or raw data as string

Returns Collection of transactions

Return type *[Transactions](#page-13-0)*

#### <span id="page-14-1"></span>**mt940.processors module**

- mt940.processors.**add\_currency\_pre\_processor**(*currency*, *overwrite=True*)
- mt940.processors.**date\_cleanup\_post\_processor**(*transactions*, *tag*, *tag\_dict*, *result*)
- mt940.processors.**date\_fixup\_pre\_processor**(*transactions*, *tag*, *tag\_dict*, *\*args*) Replace illegal February 29, 30 dates with the last day of February.

German banks use a variant of the 30/360 interest rate calculation, where each month has always 30 days even February. Python's datetime module won't accept such dates.

mt940.processors.**mBank\_set\_iph\_id**(*transactions*, *tag*, *tag\_dict*, *\*args*) mBank Collect uses ID IPH to distinguish between virtual accounts, adding iph\_id may be helpful in further processing

mt940.processors.**mBank\_set\_tnr**(*transactions*, *tag*, *tag\_dict*, *\*args*) mBank Collect states TNR in transaction details as unique id for transactions, that may be used to identify the same transactions in different statement files eg. partial mt942 and full mt940 Information about tnr uniqueness has been obtained from mBank support, it lacks in mt940 mBank specification.

### mt940.processors.**mBank\_set\_transaction\_code**(*transactions*, *tag*, *tag\_dict*, *\*args*) mBank Collect uses transaction code 911 to distinguish icoming mass payments transactions, adding transaction\_code may be helpful in further processing

<span id="page-15-1"></span>mt940.processors.**transaction\_details\_post\_processor**(*transactions*, *tag*, *tag\_dict*, *result*, *space=False*)

Parse the extra details in some transaction formats such as the 60-65 keys.

#### **Parameters**

- **transactions** ([mt940.models.Transactions](#page-13-0)) list of transactions
- **tag** ([mt940.tags.Tag](#page-21-0)) tag
- **tag\_dict** ([dict](https://docs.python.org/3/library/stdtypes.html#dict)) dict with the raw tag details
- **result**  $(dict)$  $(dict)$  $(dict)$  the resulting tag dict
- **space** ([bool](https://docs.python.org/3/library/functions.html#bool)) include spaces between lines in the mt940 details

mt940.processors.**transaction\_details\_post\_processor\_with\_space**(*transactions*,

*tag*, *tag\_dict*, *result*, *\**, *space=True*)

Parse the extra details in some transaction formats such as the 60-65 keys.

#### **Parameters**

- **transactions** ([mt940.models.Transactions](#page-13-0)) list of transactions
- **tag** ([mt940.tags.Tag](#page-21-0)) tag
- **tag** [dict](https://docs.python.org/3/library/stdtypes.html#dict)  $(dict)$  dict with the raw tag details
- $result$   $(dict)$  $(dict)$  $(dict)$  the resulting tag dict
- **space** ([bool](https://docs.python.org/3/library/functions.html#bool)) include spaces between lines in the mt940 details

mt940.processors.**transactions\_to\_transaction**(*\*keys*) Copy the global transactions details to the transaction.

**Parameters**  $\star$ **keys** ( $str$ ) – the keys to copy to the transaction

### <span id="page-15-0"></span>**mt940.tags module**

The MT940 format is a standard for bank account statements. It is used by many banks in Europe and is based on the SWIFT MT940 format.

The MT940 tags are:

<span id="page-16-0"></span>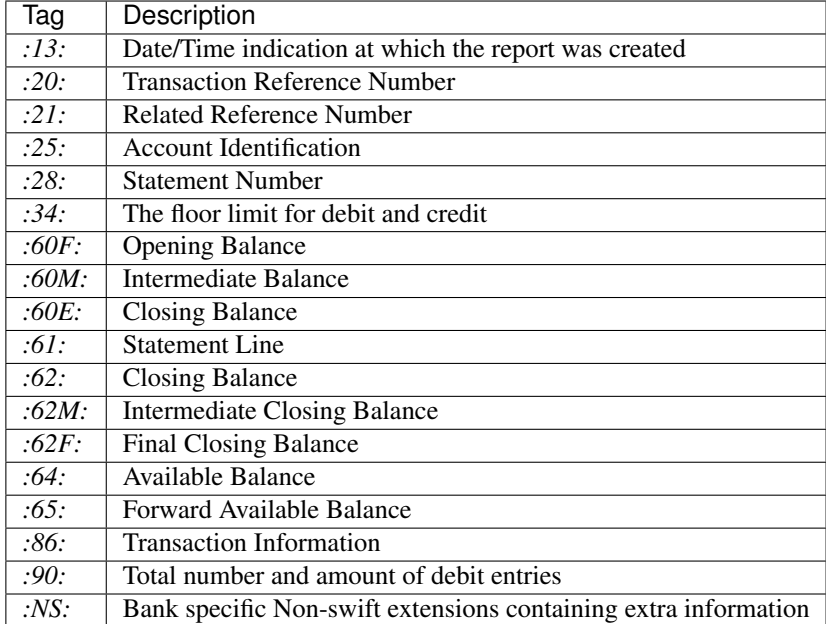

### **Format**

Sources:

- [Swift for corporates](http://www.sepaforcorporates.com/swift-for-corporates/account-statement-mt940-file-format-overview/)
- [Rabobank MT940](https://www.rabobank.nl/images/formaatbeschrijving_swift_bt940s_1_0_nl_rib_29539296.pdf)

The pattern for the tags use the following syntax:

```
[] = optional
! = fixed length
a = Text
x = Alphanumeric, seems more like text actually. Can include special
   characters (slashes) and whitespace as well as letters and numbers
d = Numeric separated by decimal (usually comma)
c = Code list value
n = Numeric
```

```
class mt940.tags.AccountIdentification
```
Bases: [mt940.tags.Tag](#page-21-0)

Account identification

Pattern: 35x

**id = 25**

**logger = <Logger mt940.tags.AccountIdentification (WARNING)>**

**name = 'AccountIdentification'**

**pattern = '(?P<account\_identification>.{0,35})'**

**slug = 'account\_identification'**

```
class mt940.tags.AvailableBalance
```
Bases: [mt940.tags.BalanceBase](#page-17-0)

```
id = 64
    logger = <Logger mt940.tags.AvailableBalance (WARNING)>
    name = 'AvailableBalance'
    slug = 'available_balance'
class mt940.tags.BalanceBase
    Bases: mt940.tags.Tag
    Balance base
    Pattern: 1!a6!n3!a15d
    pattern = '^\n (?P<status>[DC]) # 1!a Debit/Credit\n (?P<year>\\d{2}) # 6!n Value Date
class mt940.tags.ClosingBalance
    mt940.tags.BalanceBase
    id = 62
    logger = <Logger mt940.tags.ClosingBalance (WARNING)>
    name = 'ClosingBalance'
    slug = 'closing_balance'
class mt940.tags.DateTimeIndication
    Bases: mt940.tags.Tag
    Date/Time indication at which the report was created
    Pattern: 6!n4!n1! x4!n
    id = 13
    logger = <Logger mt940.tags.DateTimeIndication (WARNING)>
    name = 'DateTimeIndication'
    pattern = '^n (?P<year>\d2})\n (?P<mark>q2})\n (?P&lt;day>\d42})\n (?P&lt;day)<d{2})\n (?P&lt;hour>)\d{2}slug = 'date_time_indication'
class mt940.tags.FinalClosingBalance
    Bases: mt940.tags.ClosingBalance
    id = '62F'
    logger = <Logger mt940.tags.FinalClosingBalance (WARNING)>
    name = 'FinalClosingBalance'
    slug = 'final_closing_balance'
class mt940.tags.FinalOpeningBalance
    Bases: mt940.tags.BalanceBase
    id = '60F'
    logger = <Logger mt940.tags.FinalOpeningBalance (WARNING)>
    name = 'FinalOpeningBalance'
    slug = 'final_opening_balance'
```

```
class mt940.tags.FloorLimitIndicator
    Bases: mt940.tags.Tag
    Floor limit indicator indicates the minimum value reported for debit and credit amounts
    Pattern: :34F:GHSC0,00
    id = 34
    logger = <Logger mt940.tags.FloorLimitIndicator (WARNING)>
    name = 'FloorLimitIndicator'
    pattern = '^\n (?P<currency>[A-Z]{3}) # 3!a Currency\n (?P<status>[DC ]?) # 2a Debit/C
    slug = 'floor_limit_indicator'
class mt940.tags.ForwardAvailableBalance
    mt940.tags.BalanceBase
    id = 65
    logger = <Logger mt940.tags.ForwardAvailableBalance (WARNING)>
    name = 'ForwardAvailableBalance'
    slug = 'forward_available_balance'
class mt940.tags.IntermediateClosingBalance
    Bases: mt940.tags.ClosingBalance
    id = '62M'
    logger = <Logger mt940.tags.IntermediateClosingBalance (WARNING)>
    name = 'IntermediateClosingBalance'
    slug = 'intermediate_closing_balance'
class mt940.tags.IntermediateOpeningBalance
    Bases: mt940.tags.BalanceBase
    id = '60M'
    logger = <Logger mt940.tags.IntermediateOpeningBalance (WARNING)>
    name = 'IntermediateOpeningBalance'
    slug = 'intermediate_opening_balance'
class mt940.tags.NonSwift
    Bases: mt940.tags.Tag
    Non-swift extension for MT940 containing extra information. The actual definition is not consistent between
    banks so the current implementation is a tad limited. Feel free to extend the implementation and create a pull
    request with a better version :)
    It seems this could be anything so we'll have to be flexible about it.
```

```
Pattern: 2!n35x | *x
```

```
id = 'NS'
logger = <Logger mt940.tags.NonSwift (WARNING)>
name = 'NonSwift'
pattern = '\n (?P<non\_switch \n (\n (\\ddot{2}.\{0,})\n (\\n \ddot{2}.\{0,})*\n )|\n (\n (\ddot{2}.\{0,})*\n )\n
```

```
class scope(transactions, data=None)
        Bases: mt940.models.Transaction, mt940.models.Transactions
    slug = 'non_swift'
    sub_pattern = '\n (?P<ns_id>\\d{2})(?P<ns_data>.{0,})\n '
    \sub{sub\_pattern\_m = re.compile('\\n (?P<ns_id&gt;\\d{2}) (?P<ns_data&gt;.{0,})\n ', re.IGNORECASE
class mt940.tags.OpeningBalance
    mt940.tags.BalanceBase
    id = 60
    logger = <Logger mt940.tags.OpeningBalance (WARNING)>
    name = 'OpeningBalance'
    slug = 'opening_balance'
class mt940.tags.RelatedReference
    Bases: mt940.tags.Tag
    Related reference
    Pattern: 16x
    id = 21
    logger = <Logger mt940.tags.RelatedReference (WARNING)>
```

```
name = 'RelatedReference'
```

```
pattern = '(?P<related_reference>.{0,16})'
```

```
slug = 'related_reference'
```

```
class mt940.tags.Statement
```
Bases: mt 940.tags.Tag

The MT940 Tag 61 provides information about a single transaction that has taken place on the account. Each transaction is identified by a unique transaction reference number (Tag 20) and is described in the Statement Line (Tag 61).

```
Pattern: 6!n[4!n]2a[1!a]15d1!a3!c23x[//16x]
```
The fields are:

- *value\_date*: transaction date (YYMMDD)
- *entry\_date*: Optional 4-digit month value and 2-digit day value of the entry date (MMDD)
- *funds\_code*: Optional 1-character code indicating the funds type ( the third character of the currency code if needed)
- *amount*: 15-digit value of the transaction amount, including commas for decimal separation
- *transaction\_type*: Optional 4-character transaction type identification code starting with a letter followed by alphanumeric characters and spaces
- *customer\_reference*: Optional 16-character customer reference, excluding any bank reference
- *bank\_reference*: Optional 23-character bank reference starting with "//"
- *supplementary\_details*: Optional 34-character supplementary details about the transaction.

The Tag 61 can occur multiple times within an MT940 file, with each occurrence representing a different transaction.

```
id = 61
  logger = <Logger mt940.tags.Statement (WARNING)>
  name = 'Statement'
  pattern = "^\n (?P<year>\\d{2}) # 6!n Value Date (YYMMDD)\n (?P<month>\\d{2})\n (?P<da
  scope
     alias of mt940.models.Transaction
  slug = 'statement'
class mt940.tags.StatementASNB
  mt940.tags.Statement
  From: https://www.sepaforcorporates.com/swift-for-corporates
  Pattern: 6!n[4!n]2a[1!a]15d1!a3!c16x[//16x] [34x]
  But ASN bank puts the IBAN in the customer reference, which is acording to Wikipedia at most 34 characters.
  So this is the new pattern:
  Pattern: 6!n[4!n]2a[1!a]15d1!a3!c34x[//16x] [34x]
  pattern = '^\n (?P<year>\\d{2}) # 6!n Value Date (YYMMDD)\n (?P<month>\\d{2})\n (?P<da
class mt940.tags.StatementNumber
  Bases: mt940.tags.Tag
  Statement number / sequence number
  Pattern: 5n[/5n]
  id = 28
  logger = <Logger mt940.tags.StatementNumber (WARNING)>
  name = 'StatementNumber'
  pattern = '\n (?P<statement_number>\\d{1,5}) # 5n\n (?:/?(?P<sequence_number>\\d{1,5}))? # [/5n]\n $'
  slug = 'statement_number'
class mt940.tags.SumCreditEntries
  Bases: mt940.tags.SumEntries
  id = '90C'
  logger = <Logger mt940.tags.SumCreditEntries (WARNING)>
  name = 'SumCreditEntries'
  slug = 'sum_credit_entries'
  status = 'C'
class mt940.tags.SumDebitEntries
  Bases: mt940.tags.SumEntries
  id = '90D'
  logger = <Logger mt940.tags.SumDebitEntries (WARNING)>
  name = 'SumDebitEntries'
  slug = 'sum_debit_entries'
  status = 'D'
```

```
class mt940.tags.SumEntries
    Bases: mt940.tags.Tag
    Number and Sum of debit Entries
    id = 90
    logger = <Logger mt940.tags.SumEntries (WARNING)>
    name = 'SumEntries'
    pattern = '^\n (?P<number>\\d*)\n (?P<currency>.{3}) # 3!a Currency\n (?P<amount>[\\d,
    slug = 'sum_entries'
class mt940.tags.Tag
    Bases: object
    RE_FLAGS = 98
    id = 0
    parse(transactions, value)
    scope
        alias of mt940.models.Transactions
class mt940.tags.Tags
    Bases: enum.Enum
    An enumeration.
    ACCOUNT_IDENTIFICATION = <mt940.tags.AccountIdentification object>
    AVAILABLE_BALANCE = <mt940.tags.AvailableBalance object>
    CLOSING_BALANCE = <mt940.tags.ClosingBalance object>
    DATE_TIME_INDICATION = <mt940.tags.DateTimeIndication object>
    FINAL_CLOSING_BALANCE = <mt940.tags.FinalClosingBalance object>
    FINAL_OPENING_BALANCE = <mt940.tags.FinalOpeningBalance object>
    FLOOR_LIMIT_INDICATOR = <mt940.tags.FloorLimitIndicator object>
    FORWARD_AVAILABLE_BALANCE = <mt940.tags.ForwardAvailableBalance object>
    INTERMEDIATE_CLOSING_BALANCE = <mt940.tags.IntermediateClosingBalance object>
    INTERMEDIATE_OPENING_BALANCE = <mt940.tags.IntermediateOpeningBalance object>
    NON_SWIFT = <mt940.tags.NonSwift object>
    OPENING_BALANCE = <mt940.tags.OpeningBalance object>
    RELATED_REFERENCE = <mt940.tags.RelatedReference object>
    STATEMENT = <mt940.tags.Statement object>
    STATEMENT_NUMBER = <mt940.tags.StatementNumber object>
    SUM_CREDIT_ENTRIES = <mt940.tags.SumCreditEntries object>
    SUM_DEBIT_ENTRIES = <mt940.tags.SumDebitEntries object>
    SUM_ENTRIES = <mt940.tags.SumEntries object>
    TRANSACTION_DETAILS = <mt940.tags.TransactionDetails object>
```

```
TRANSACTION_REFERENCE_NUMBER = <mt940.tags.TransactionReferenceNumber object>
class mt940.tags.TransactionDetails
    Bases: mt940.tags.Tag
    Transaction details
    Pattern: 6x65x
    id = 86
    logger = <Logger mt940.tags.TransactionDetails (WARNING)>
    name = 'TransactionDetails'
    pattern = '\n (?P<transaction\_details{(\{\\\s\\S}{0,65\}\\\r?\\a) {\(\{0,8\}[\{\S\S}{0,65\})\}\nscope
        alias of mt940.models.Transaction
    slug = 'transaction_details'
class mt940.tags.TransactionReferenceNumber
    Bases: mt940.tags.Tag
    Transaction reference number
    Pattern: 16x
    id = 20
    logger = <Logger mt940.tags.TransactionReferenceNumber (WARNING)>
    name = 'TransactionReferenceNumber'
    pattern = '(?P<transaction_reference>.{0,16})'
    slug = 'transaction_reference_number'
```
### <span id="page-22-0"></span>**mt940.utils module**

```
class mt940.utils.Strip
    Bases: enum.IntEnum
```
An enumeration.

**BOTH = 3**

- **LEFT = 1**
- **NONE = 0**

```
RIGHT = 2
```

```
mt940.utils.coalesce(*args)
```
Return the first non-None argument

```
>>> coalesce()
>>> coalesce(0, 1)
\bigcap>>> coalesce(None, 0)
```
0

mt940.utils.**join\_lines**(*string*, *strip=<Strip.BOTH: 3>*) Join strings together and strip whitespace in between if needed

## **Contributing**

<span id="page-24-0"></span>Contributions are welcome, and they are greatly appreciated! Every little bit helps, and credit will always be given. You can contribute in many ways:

## <span id="page-24-1"></span>**4.1 Types of Contributions**

### **4.1.1 Report Bugs**

Report bugs at [https://github.com/WoLpH/mt940/issues.](https://github.com/WoLpH/mt940/issues)

If you are reporting a bug, please include:

- Your operating system name and version.
- Any details about your local setup that might be helpful in troubleshooting.
- Detailed steps to reproduce the bug.

### **4.1.2 Fix Bugs**

Look through the GitHub issues for bugs. Anything tagged with "bug" is open to whoever wants to implement it.

### **4.1.3 Implement Features**

Look through the GitHub issues for features. Anything tagged with "feature" is open to whoever wants to implement it.

## **4.1.4 Write Documentation**

MT940 could always use more documentation, whether as part of the official MT940 docs, in docstrings, or even on the web in blog posts, articles, and such.

## **4.1.5 Submit Feedback**

The best way to send feedback is to file an issue at [https://github.com/WoLpH/mt940/issues.](https://github.com/WoLpH/mt940/issues)

If you are proposing a feature:

- Explain in detail how it would work.
- Keep the scope as narrow as possible, to make it easier to implement.
- Remember that this is a volunteer-driven project, and that contributions are welcome :)

## <span id="page-25-0"></span>**4.2 Get Started!**

Ready to contribute? Here's how to set up *mt940* for local development.

- 1. Fork the *mt940* repo on GitHub.
- 2. Clone your fork locally:

\$ git clone --branch develop git@github.com:your\_name\_here/mt940.git

3. Install your local copy into a virtualenv. Assuming you have virtualenvwrapper installed, this is how you set up your fork for local development:

```
$ mkvirtualenv mt940
$ cd mt940/
$ pip install -e .
```
4. Create a branch for local development with [git-flow-avh:](https://github.com/petervanderdoes/gitflow)

\$ git-flow feature start name-of-your-bugfix-or-feature

Or without git-flow:

\$ git checkout -b feature/name-of-your-bugfix-or-feature

Now you can make your changes locally.

5. When you're done making changes, check that your changes pass flake8 and the tests, including testing other Python versions with tox:

```
$ flake8 mt940 mt940 tests
$ py.test
$ tox
```
To get flake8 and tox, just pip install them into your virtualenv using the requirements file.

\$ pip install -r mt940\_tests/requirements.txt

6. Commit your changes and push your branch to GitHub with [git-flow-avh:](https://github.com/petervanderdoes/gitflow)

```
$ git add .
$ git commit -m "Your detailed description of your changes."
$ git-flow feature publish
```
Or without git-flow:

\$ git add . \$ git commit -m "Your detailed description of your changes." \$ git push -u origin feature/name-of-your-bugfix-or-feature

7. Submit a pull request through the GitHub website.

## <span id="page-26-0"></span>**4.3 Pull Request Guidelines**

Before you submit a pull request, check that it meets these guidelines:

- 1. The pull request should include tests.
- 2. If the pull request adds functionality, the docs should be updated. Put your new functionality into a function with a docstring, and add the feature to the list in README.rst.
- 3. The pull request should work for Python 2.7, 3.4+, and for PyPy. Check [https://travis-ci.org/WoLpH/mt940/](https://travis-ci.org/WoLpH/mt940/pull_requests) [pull\\_requests](https://travis-ci.org/WoLpH/mt940/pull_requests) and make sure that the tests pass for all supported Python versions. To test locally you can use *tox* which will run on all installed Python versions.

## <span id="page-26-1"></span>**4.4 Tips**

To run a subset of tests:

\$ py.test mt940\_tests/some\_test.py

# CHAPTER<sup>5</sup>

## **Credits**

# <span id="page-28-1"></span><span id="page-28-0"></span>**5.1 Development Lead**

• Rick van Hattem (Wolph) [<wolph@wol.ph>](mailto:wolph@wol.ph)

## <span id="page-28-2"></span>**5.2 Contributors**

• Ben Konrath (benkonrath)

Why not join the club?

A more up to date list can be found here: <https://github.com/WoLpH/mt940/graphs/contributors>

# **History**

<span id="page-30-0"></span>A complete list of changes can be read through the commit log: <https://github.com/WoLpH/mt940/commits/develop> The list of releases (with changelog) can be found here: <https://github.com/WoLpH/mt940/releases>

- Documentation
	- <http://mt940.readthedocs.org/en/latest/>
- Source
	- <https://github.com/WoLpH/mt940>
- Bug reports
	- <https://github.com/WoLpH/mt940/issues>
- Package homepage
	- <https://pypi.python.org/pypi/mt-940>
- My blog
	- <http://wol.ph/>

## Install

#### <span id="page-32-0"></span>To install the latest release:

pip install mt-940

#### Or if *pip* is not available:

easy\_install mt-940

To install the latest development release:

```
git clone --branch develop https://github.com/WoLpH/mt940.git mt940
cd ./mt940
virtualenv .env
source .env/bin/activate
pip install -e .
```
To run the tests you can use the *py.test* command or just run *tox* to test everything in all supported python versions.

## Usage

### <span id="page-34-0"></span>Basic parsing:

```
import mt940
import pprint
transactions = mt940.parse('mt940_tests/jejik/abnamro.sta')
print('Transactions:')
print(transactions)
pprint.pprint(transactions.data)
print()
for transaction in transactions:
   print('Transaction: ', transaction)
    pprint.pprint(transaction.data)
```
Set opening / closing balance information on each transaction:

```
import mt940
import pprint
mt940.tags.BalanceBase.scope = mt940.models.Transaction
# The currency has to be set manually when setting the BalanceBase scope to
˓→Transaction.
transactions = mt940.models.Transactions(processors=dict(
   pre_statement=[
       mt940.processors.add_currency_pre_processor('EUR'),
   ],
))
with open('mt940_tests/jejik/abnamro.sta') as f:
   data = f.read()
```
(continues on next page)

(continued from previous page)

```
transactions.parse(data)
```

```
for transaction in transactions:
   print('Transaction: ', transaction)
   pprint.pprint(transaction.data)
```
Simple json encoding:

```
import json
import mt940
transactions = mt940.parse('mt940_tests/jejik/abnamro.sta')
print(json.dumps(transactions, indent=4, cls=mt940.JSONEncoder))
```
Parsing statements from the Dutch bank ASN where tag 61 does not follow the Swift specifications:

```
def ASNB_mt940_data():
   with open('mt940_tests/ASNB/0708271685_09022020_164516.940.txt') as fh:
       return fh.read()
def test_ASNB_tags(ASNB_mt940_data):
   tag_parser = mt940.tags.StatementASNB()
   trs = mt940.models.Transactions(tags={
       tag_parser.id: tag_parser
    })
trs.parse(ASNB_mt940_data)
trs_data = pprint.pformat(trs.data, sort_dicts=False)
print(trs_data)
```
# **Contributing**

<span id="page-36-0"></span>Help is greatly appreciated, just please remember to clone the development branch and to run *tox* before creating pull requests.

Travis tests for *flake8* support and test coverage so it's always good to check those before creating a pull request.

Development branch: <https://github.com/WoLpH/mt940/tree/develop>

To run the tests:

```
pip install -r mt940_tests/requirements.txt
py.test
```
Or to run the tests on all available Python versions:

```
pip install tox
tox
```
# Info

<span id="page-38-0"></span>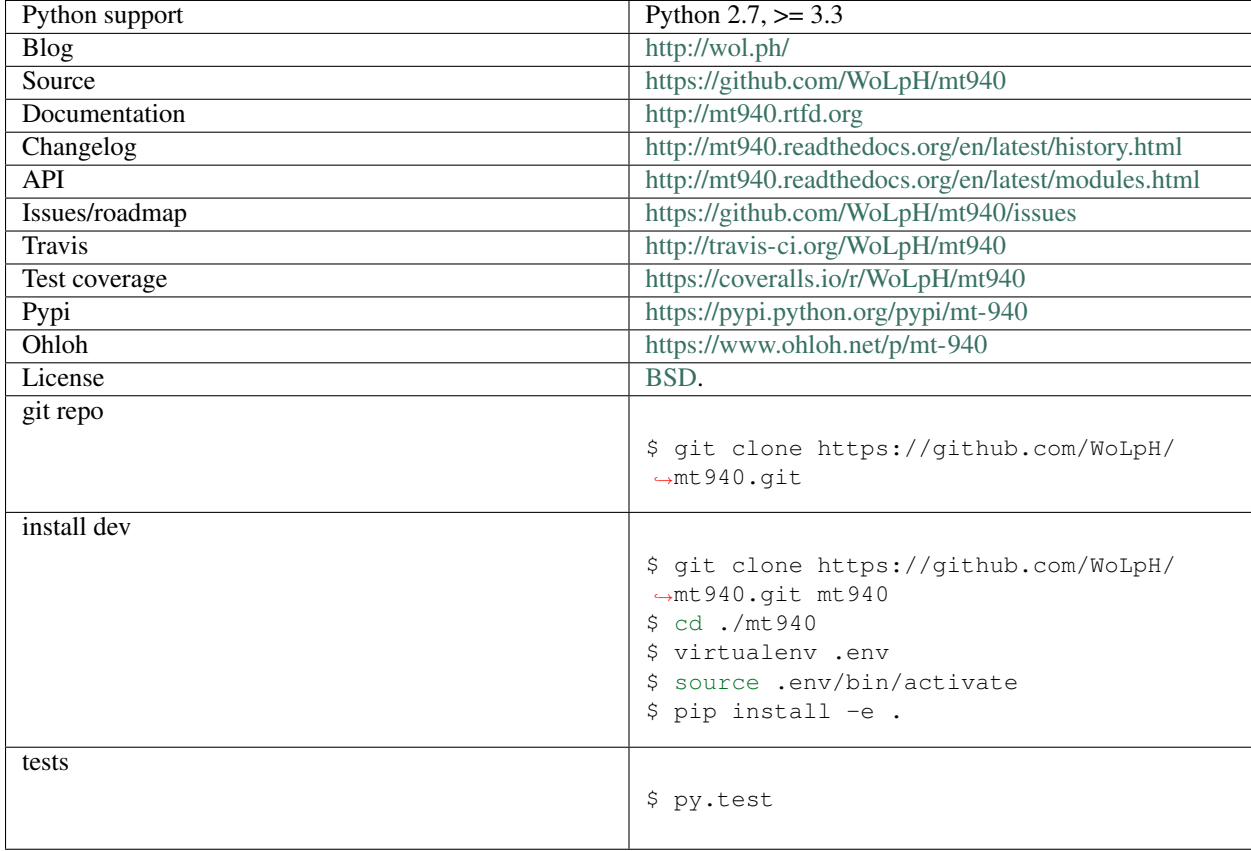

Indices and tables

- <span id="page-40-0"></span>• genindex
- modindex
- search

Python Module Index

## <span id="page-42-0"></span>m

mt940, [7](#page-10-1) mt940.json, [8](#page-10-2) mt940.models, [8](#page-11-1) mt940.parser, [11](#page-14-0) mt940.processors, [11](#page-14-1) mt940.tags, [12](#page-15-0) mt940.utils, [19](#page-22-0)

## Index

## <span id="page-44-0"></span>A

ACCOUNT\_IDENTIFICATION (*mt940.tags.Tags attribute*), [18](#page-21-1) AccountIdentification (*class in mt940.tags*), [13](#page-16-0) add\_currency\_pre\_processor() (*in module mt940.processors*), [11](#page-14-2) Amount (*class in mt940.models*), [8](#page-11-2) AVAILABLE\_BALANCE (*mt940.tags.Tags attribute*), [18](#page-21-1) AvailableBalance (*class in mt940.tags*), [13](#page-16-0)

## B

Balance (*class in mt940.models*), [8](#page-11-2) BalanceBase (*class in mt940.tags*), [14](#page-17-2) BOTH (*mt940.utils.Strip attribute*), [19](#page-22-1)

# C

CLOSING\_BALANCE (*mt940.tags.Tags attribute*), [18](#page-21-1) ClosingBalance (*class in mt940.tags*), [14](#page-17-2) coalesce() (*in module mt940.utils*), [19](#page-22-1) currency (*mt940.models.Transactions attribute*), [10](#page-13-3)

## D

Date (*class in mt940.models*), [9](#page-12-0) date\_cleanup\_post\_processor() (*in module mt940.processors*), [11](#page-14-2) date\_fixup\_pre\_processor() (*in module mt940.processors*), [11](#page-14-2) DATE\_TIME\_INDICATION (*mt940.tags.Tags attribute*), [18](#page-21-1) DateTime (*class in mt940.models*), [9](#page-12-0) DateTimeIndication (*class in mt940.tags*), [14](#page-17-2) default() (*mt940.json.JSONEncoder method*), [8](#page-11-2) default() (*mt940.JSONEncoder method*), [7](#page-10-3) DEFAULT\_PROCESSORS (*mt940.models.Transactions attribute*), [10](#page-13-3) defaultTags() (*mt940.models.Transactions static method*), [10](#page-13-3) dst() (*mt940.models.FixedOffset method*), [10](#page-13-3)

## F

FINAL\_CLOSING\_BALANCE (*mt940.tags.Tags attribute*), [18](#page-21-1) FINAL\_OPENING\_BALANCE (*mt940.tags.Tags attribute*), [18](#page-21-1) FinalClosingBalance (*class in mt940.tags*), [14](#page-17-2) FinalOpeningBalance (*class in mt940.tags*), [14](#page-17-2) FixedOffset (*class in mt940.models*), [10](#page-13-3) FLOOR\_LIMIT\_INDICATOR (*mt940.tags.Tags attribute*), [18](#page-21-1) FloorLimitIndicator (*class in mt940.tags*), [14](#page-17-2) FORWARD\_AVAILABLE\_BALANCE (*mt940.tags.Tags attribute*), [18](#page-21-1) ForwardAvailableBalance (*class in mt940.tags*), [15](#page-18-0)

## I

id (*mt940.tags.AccountIdentification attribute*), [13](#page-16-0) id (*mt940.tags.AvailableBalance attribute*), [13](#page-16-0) id (*mt940.tags.ClosingBalance attribute*), [14](#page-17-2) id (*mt940.tags.DateTimeIndication attribute*), [14](#page-17-2) id (*mt940.tags.FinalClosingBalance attribute*), [14](#page-17-2) id (*mt940.tags.FinalOpeningBalance attribute*), [14](#page-17-2) id (*mt940.tags.FloorLimitIndicator attribute*), [15](#page-18-0) id (*mt940.tags.ForwardAvailableBalance attribute*), [15](#page-18-0) id (*mt940.tags.IntermediateClosingBalance attribute*), [15](#page-18-0) id (*mt940.tags.IntermediateOpeningBalance attribute*), [15](#page-18-0) id (*mt940.tags.NonSwift attribute*), [15](#page-18-0) id (*mt940.tags.OpeningBalance attribute*), [16](#page-19-1) id (*mt940.tags.RelatedReference attribute*), [16](#page-19-1) id (*mt940.tags.Statement attribute*), [16](#page-19-1) id (*mt940.tags.StatementNumber attribute*), [17](#page-20-1) id (*mt940.tags.SumCreditEntries attribute*), [17](#page-20-1) id (*mt940.tags.SumDebitEntries attribute*), [17](#page-20-1) id (*mt940.tags.SumEntries attribute*), [18](#page-21-1) id (*mt940.tags.Tag attribute*), [18](#page-21-1) id (*mt940.tags.TransactionDetails attribute*), [19](#page-22-1)

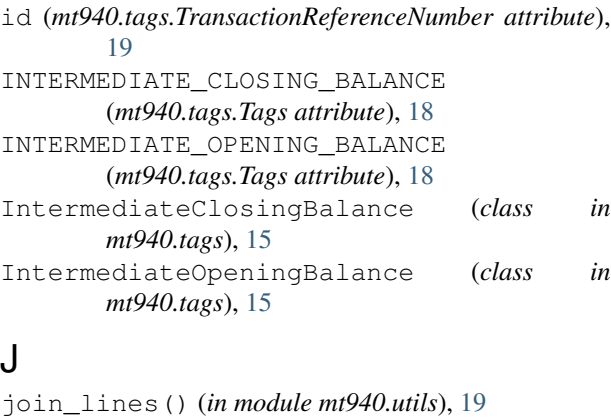

JSONEncoder (*class in mt940*), [7](#page-10-3) JSONEncoder (*class in mt940.json*), [8](#page-11-2)

## L

LEFT (*mt940.utils.Strip attribute*), [19](#page-22-1) logger (*mt940.tags.AccountIdentification attribute*), [13](#page-16-0) logger (*mt940.tags.AvailableBalance attribute*), [14](#page-17-2) logger (*mt940.tags.ClosingBalance attribute*), [14](#page-17-2) logger (*mt940.tags.DateTimeIndication attribute*), [14](#page-17-2) logger (*mt940.tags.FinalClosingBalance attribute*), [14](#page-17-2) logger (*mt940.tags.FinalOpeningBalance attribute*), [14](#page-17-2) logger (*mt940.tags.FloorLimitIndicator attribute*), [15](#page-18-0) logger (*mt940.tags.ForwardAvailableBalance attribute*), [15](#page-18-0) logger (*mt940.tags.IntermediateClosingBalance attribute*), [15](#page-18-0) logger (*mt940.tags.IntermediateOpeningBalance attribute*), [15](#page-18-0) logger (*mt940.tags.NonSwift attribute*), [15](#page-18-0) logger (*mt940.tags.OpeningBalance attribute*), [16](#page-19-1) logger (*mt940.tags.RelatedReference attribute*), [16](#page-19-1) logger (*mt940.tags.Statement attribute*), [17](#page-20-1) logger (*mt940.tags.StatementNumber attribute*), [17](#page-20-1) logger (*mt940.tags.SumCreditEntries attribute*), [17](#page-20-1) logger (*mt940.tags.SumDebitEntries attribute*), [17](#page-20-1) logger (*mt940.tags.SumEntries attribute*), [18](#page-21-1) logger (*mt940.tags.TransactionDetails attribute*), [19](#page-22-1) logger (*mt940.tags.TransactionReferenceNumber attribute*), [19](#page-22-1) M

```
mBank_set_iph_id() (in module
       mt940.processors), 11
mBank_set_tnr() (in module mt940.processors), 11
mBank_set_transaction_code() (in module
       mt940.processors), 11
Model (class in mt940.models), 10
mt940 (module), 7
mt940.json (module), 8
mt940.models (module), 8
```

```
mt940.parser (module), 11
   mt940.processors (module), 11
   mt940.tags (module), 12
   mt940.utils (module), 19
```
## N

```
in name (mt940.tags.AccountIdentification attribute13
   name (mt940.tags.AvailableBalance attribute), 14
in name (mt940.tags.ClosingBalance attribute14
   name (mt940.tags.DateTimeIndication attribute), 14
   name (mt940.tags.FinalClosingBalance attribute), 14
   name (mt940.tags.FinalOpeningBalance attribute), 14
   name (mt940.tags.FloorLimitIndicator attribute), 15
   name (mt940.tags.ForwardAvailableBalance attribute),
             15
   name (mt940.tags.IntermediateClosingBalance at-
             tribute), 15
   name (mt940.tags.IntermediateOpeningBalance at-
             tribute), 15
   name (mt940.tags.NonSwift attribute), 15
   name (mt940.tags.OpeningBalance attribute), 16
   name (mt940.tags.RelatedReference attribute), 16
   name (mt940.tags.Statement attribute), 17
    name (mt940.tags.StatementNumber attribute), 17
   name (mt940.tags.SumCreditEntries attribute), 17
   name (mt940.tags.SumDebitEntries attribute), 17
   name (mt940.tags.SumEntries attribute), 18
    name (mt940.tags.TransactionDetails attribute), 19
   name (mt940.tags.TransactionReferenceNumber at-
             tribute), 19
   NON_SWIFT (mt940.tags.Tags attribute), 18
   NONE (mt940.utils.Strip attribute), 19
   NonSwift (class in mt940.tags), 15
   NonSwift.scope (class in mt940.tags), 15
   normalize_tag_id() (mt940.models.Transactions
             class method), 10
```
## O

```
OPENING_BALANCE (mt940.tags.Tags attribute), 18
OpeningBalance (class in mt940.tags), 16
```
## P

parse() (*in module mt940*), [7](#page-10-3) parse() (*in module mt940.parser*), [11](#page-14-2) parse() (*mt940.models.Transactions method*), [10](#page-13-3) parse() (*mt940.tags.Tag method*), [18](#page-21-1) pattern (*mt940.tags.AccountIdentification attribute*), [13](#page-16-0) pattern (*mt940.tags.BalanceBase attribute*), [14](#page-17-2) pattern (*mt940.tags.DateTimeIndication attribute*), [14](#page-17-2) pattern (*mt940.tags.FloorLimitIndicator attribute*), [15](#page-18-0) pattern (*mt940.tags.NonSwift attribute*), [15](#page-18-0) pattern (*mt940.tags.RelatedReference attribute*), [16](#page-19-1) pattern (*mt940.tags.Statement attribute*), [17](#page-20-1)

pattern (*mt940.tags.StatementASNB attribute*), [17](#page-20-1) pattern (*mt940.tags.StatementNumber attribute*), [17](#page-20-1) pattern (*mt940.tags.SumEntries attribute*), [18](#page-21-1) pattern (*mt940.tags.TransactionDetails attribute*), [19](#page-22-1) pattern (*mt940.tags.TransactionReferenceNumber attribute*), [19](#page-22-1)

# R

RE\_FLAGS (*mt940.tags.Tag attribute*), [18](#page-21-1) RELATED\_REFERENCE (*mt940.tags.Tags attribute*), [18](#page-21-1) RelatedReference (*class in mt940.tags*), [16](#page-19-1) RIGHT (*mt940.utils.Strip attribute*), [19](#page-22-1)

## S

sanitize tag id matches() (*mt940.models.Transactions method*), [11](#page-14-2) scope (*mt940.tags.Statement attribute*), [17](#page-20-1) scope (*mt940.tags.Tag attribute*), [18](#page-21-1) scope (*mt940.tags.TransactionDetails attribute*), [19](#page-22-1) slug (*mt940.tags.AccountIdentification attribute*), [13](#page-16-0) slug (*mt940.tags.AvailableBalance attribute*), [14](#page-17-2) slug (*mt940.tags.ClosingBalance attribute*), [14](#page-17-2) slug (*mt940.tags.DateTimeIndication attribute*), [14](#page-17-2) slug (*mt940.tags.FinalClosingBalance attribute*), [14](#page-17-2) slug (*mt940.tags.FinalOpeningBalance attribute*), [14](#page-17-2) slug (*mt940.tags.FloorLimitIndicator attribute*), [15](#page-18-0) slug (*mt940.tags.ForwardAvailableBalance attribute*), [15](#page-18-0) slug (*mt940.tags.IntermediateClosingBalance attribute*), [15](#page-18-0) slug (*mt940.tags.IntermediateOpeningBalance attribute*), [15](#page-18-0) slug (*mt940.tags.NonSwift attribute*), [16](#page-19-1) slug (*mt940.tags.OpeningBalance attribute*), [16](#page-19-1) slug (*mt940.tags.RelatedReference attribute*), [16](#page-19-1) slug (*mt940.tags.Statement attribute*), [17](#page-20-1) slug (*mt940.tags.StatementNumber attribute*), [17](#page-20-1) slug (*mt940.tags.SumCreditEntries attribute*), [17](#page-20-1) slug (*mt940.tags.SumDebitEntries attribute*), [17](#page-20-1) slug (*mt940.tags.SumEntries attribute*), [18](#page-21-1) slug (*mt940.tags.TransactionDetails attribute*), [19](#page-22-1) slug (*mt940.tags.TransactionReferenceNumber attribute*), [19](#page-22-1) Statement (*class in mt940.tags*), [16](#page-19-1) STATEMENT (*mt940.tags.Tags attribute*), [18](#page-21-1) STATEMENT\_NUMBER (*mt940.tags.Tags attribute*), [18](#page-21-1) StatementASNB (*class in mt940.tags*), [17](#page-20-1) StatementNumber (*class in mt940.tags*), [17](#page-20-1) status (*mt940.tags.SumCreditEntries attribute*), [17](#page-20-1) status (*mt940.tags.SumDebitEntries attribute*), [17](#page-20-1) Strip (*class in mt940.utils*), [19](#page-22-1) strip() (*mt940.models.Transactions class method*), [11](#page-14-2) sub\_pattern (*mt940.tags.NonSwift attribute*), [16](#page-19-1) sub\_pattern\_m (*mt940.tags.NonSwift attribute*), [16](#page-19-1)

SUM\_CREDIT\_ENTRIES (*mt940.tags.Tags attribute*), [18](#page-21-1) SUM\_DEBIT\_ENTRIES (*mt940.tags.Tags attribute*), [18](#page-21-1) SUM\_ENTRIES (*mt940.tags.Tags attribute*), [18](#page-21-1) SumAmount (*class in mt940.models*), [10](#page-13-3) SumCreditEntries (*class in mt940.tags*), [17](#page-20-1) SumDebitEntries (*class in mt940.tags*), [17](#page-20-1) SumEntries (*class in mt940.tags*), [17](#page-20-1)

## T

Tag (*class in mt940.tags*), [18](#page-21-1) Tags (*class in mt940.tags*), [18](#page-21-1) Transaction (*class in mt940.models*), [10](#page-13-3) TRANSACTION\_DETAILS (*mt940.tags.Tags attribute*), [18](#page-21-1) transaction\_details\_post\_processor() (*in module mt940.processors*), [11](#page-14-2) transaction\_details\_post\_processor\_with\_space() (*in module mt940.processors*), [12](#page-15-1) TRANSACTION\_REFERENCE\_NUMBER (*mt940.tags.Tags attribute*), [18](#page-21-1) TransactionDetails (*class in mt940.tags*), [19](#page-22-1) TransactionReferenceNumber (*class in mt940.tags*), [19](#page-22-1) Transactions (*class in mt940.models*), [10](#page-13-3) transactions\_to\_transaction() (*in module mt940.processors*), [12](#page-15-1) tzname() (*mt940.models.FixedOffset method*), [10](#page-13-3)

## $\cup$

update() (*mt940.models.Transaction method*), [10](#page-13-3) utcoffset() (*mt940.models.FixedOffset method*), [10](#page-13-3)